## SAP ABAP table SITAGCYPAYMET ADD {Other Payment Methods}

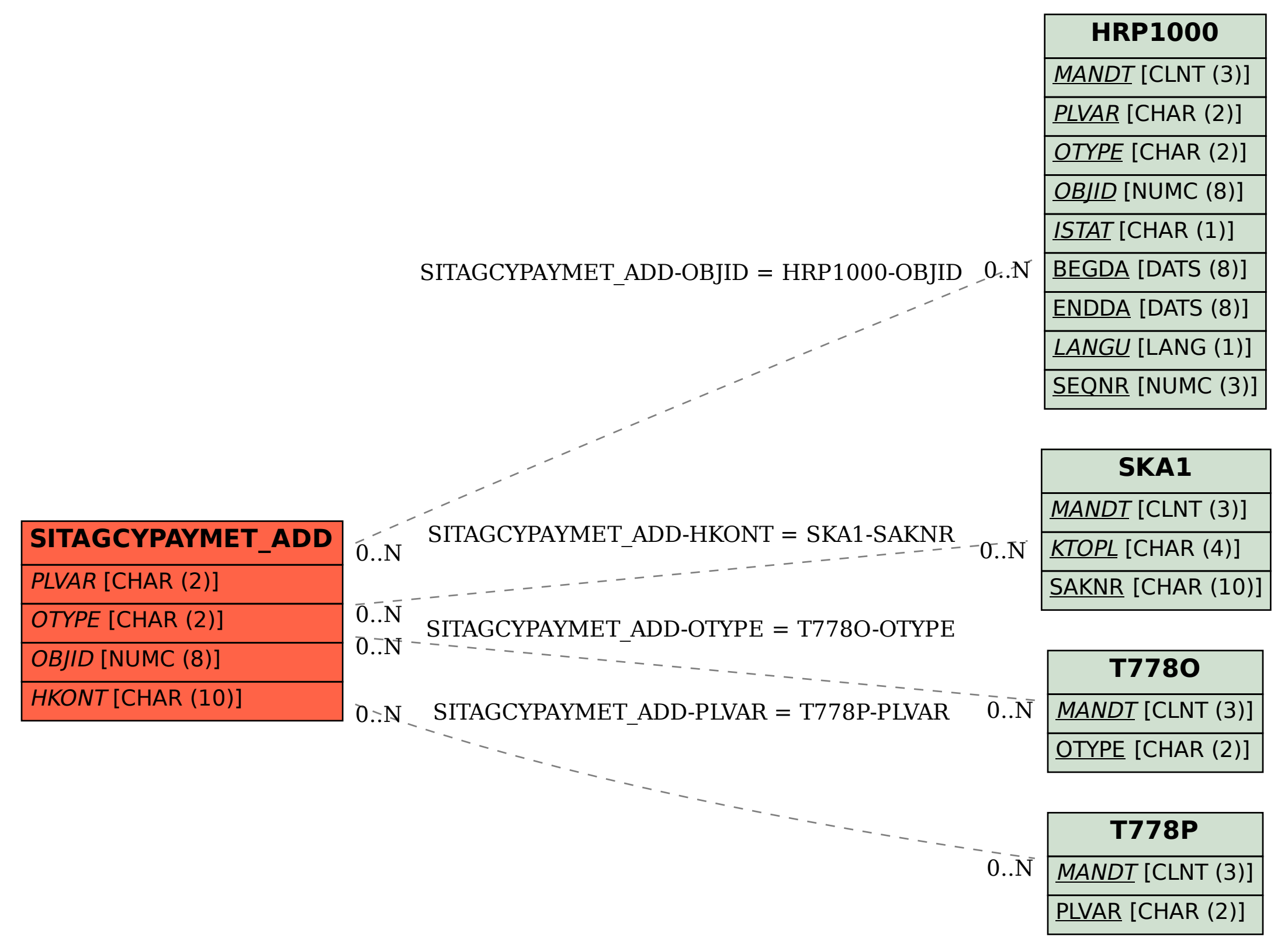